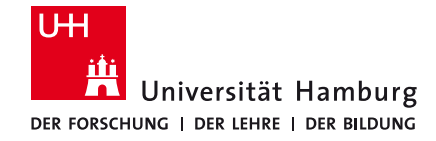

## Binary Sight-Seeing: Accelerating Reverse Engineering via Point-of-Interest-Beacons

August See, Maximilian Gehring, Mathias Fischer, Shankar Karuppayah

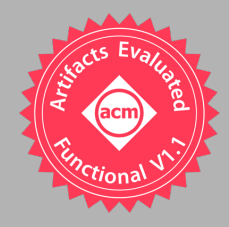

#### **Motivation**

- § Reverse Engineering
	- Time consuming
	- Driven by experience and beacons
		- E.g., function names and strings
- Goal: Provide More Useful Beacons
	- Instructions that interact with specific data
	- Example: Where is the message of type 0xcafe constructed?

Identify salient points of interest (POIs) within binary code

Filter the POIs on their relevance

Evaluation on ransomware and P2P botnets

Automated botnet monitoring (peer list extraction and crawling)

#### Related Work

- Taint Analysis [1]
	- Method for tracking how data interacts with a program
	- Mark initial data then mark all instructions that access this data
	- Complex propagation calculation
		- E.g., data is written and then read from a file
- § Automatic Botnet Monitoring [2]
	- Reusing existing functionality
	- Replay C&C messages and monitoring responses

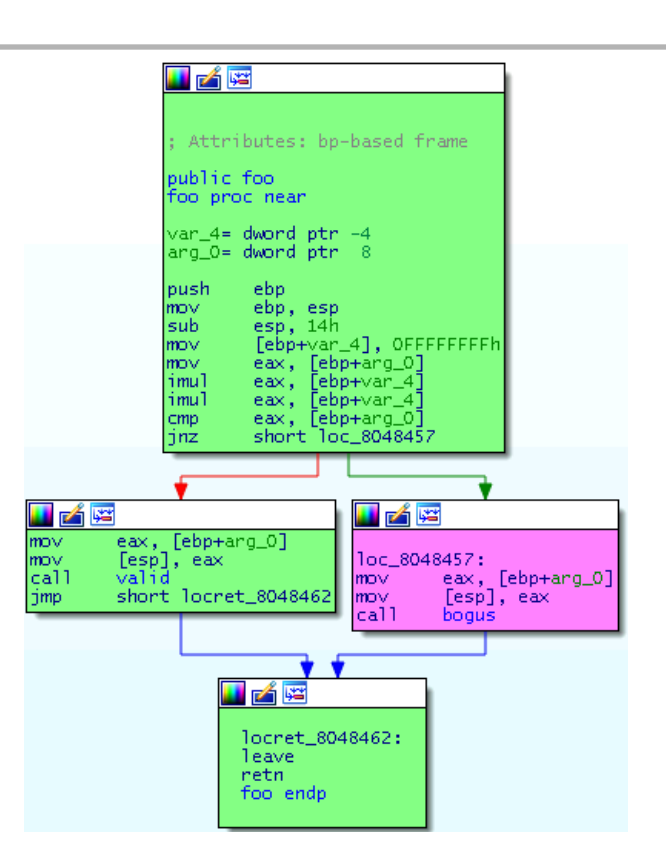

### Core Idea for Finding POI

- Identification of Points of Interest (POI)
	- Locations in a binary which the analyst is interested in
- POIs are Dependent on Data
	- "Points where the binary interacts with data X"
		- Encryption function ⇒ Location where cleartext and ciphertext content is accessed
	- Data is often observable or known
		- Traffic, file content, …
	- // eax, address of the message buffer  $1 \quad$
	- mov [eax], 0xcafe 2
	- // further message construction 3
	- push eax  $\overline{4}$
	- 5 // send message buffer to recipient
	- call send\_message 6

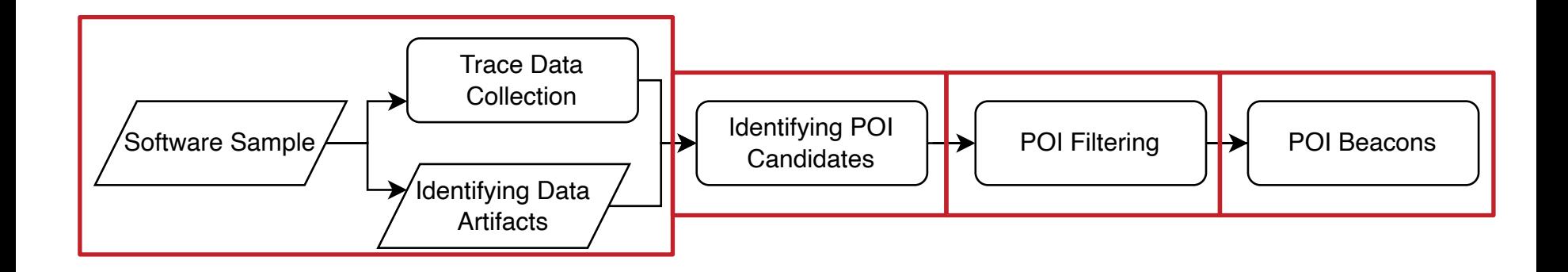

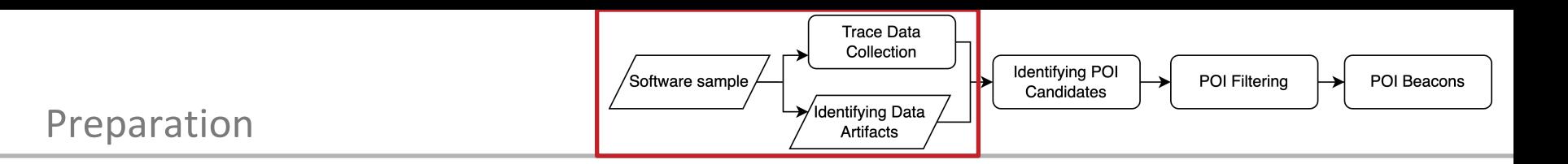

#### ■ Identifying Data Artifacts via Monitoring Software

- Any.run, Cuckoo, Wireshark, Procmon, …
- Or prior knowledge

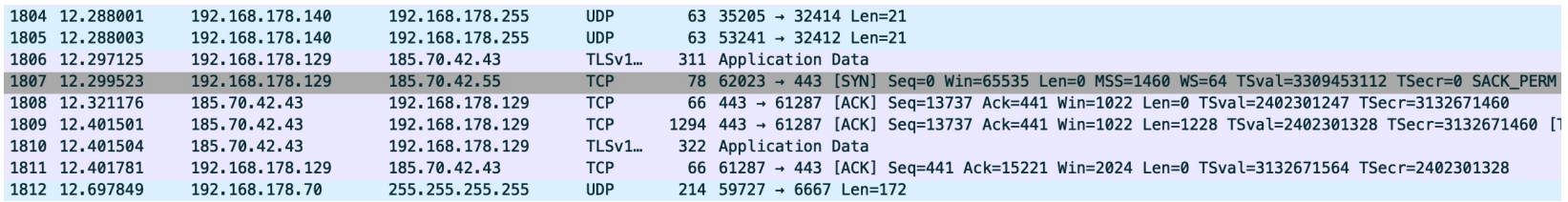

#### ■ Trace Data Collection

- Run our tool to get the execution trace of the program
- Trigger wanted behavior

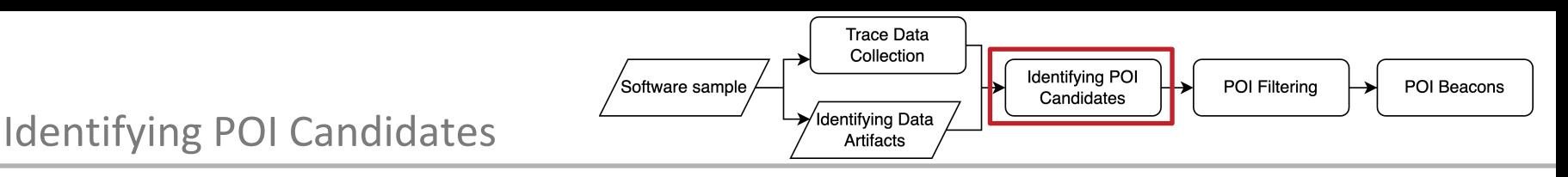

- Determine whether an instruction interacted with the data artifacts
- Single Instruction POIs: Complete data artifact is accessed in one instruction
	- Check accessed memory and registers
		- **mov** eax, 0xcafe [Register POI]
		- **push** eax [Memory POI]
- § Multi Instruction POIs
	- Complicated as data might be accessed in random order
		- Hello World
	- Solution: Search surrounding memory area when a searched byte is written
		- Optimize by checking memory allocations

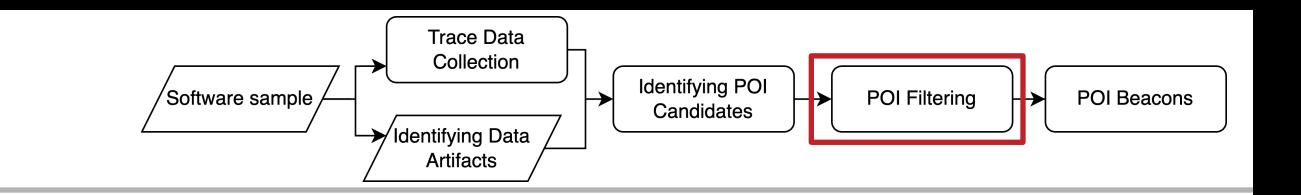

## Filtering POIs

- § Found POIs might be noisy
	- Data propagates from function to function
	- Not every function is of interest
		- readfile  $\rightarrow$  memcopy  $\rightarrow$  encrypt  $\rightarrow$  memcopy  $\rightarrow$  writefile
- § New Metric: Confidence Score
	- Calculate how exclusive a function operates on our data
	- *D* ≔ set of data artifacts for identifying POIs
	- Single Instruction POI
		- Determine the ratio of accessed data in *D* to the total accessed data
	- Multi Instruction POI
		- Calculate the ratio of accessed bytes in *D* to the total accessed bytes
	- The more complete *D* is, the higher the scores

 $score_S(p) := \sum_{d \in D} \frac{C(d, \text{trace}(p))}{|\text{trace}(p)|}$ 

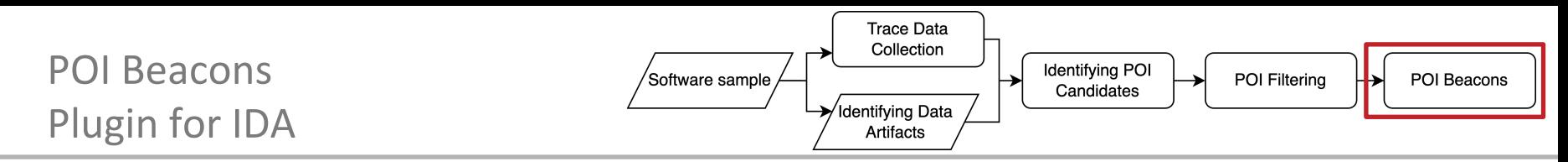

#### POI ≔ Address, confidence score, list of accessed patterns

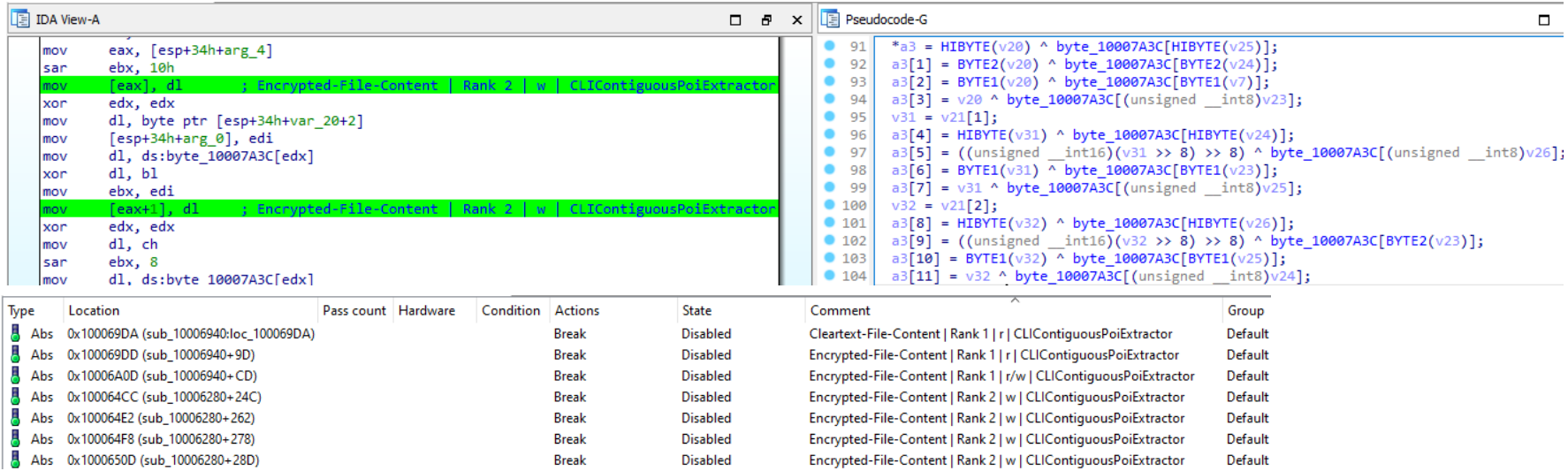

- P2P Botnets
	- No central C&C structure but peer lists
		- Pbootstrap ≔ Initial peer list
	- Exchange of peers
- Show that the found POIs are of high quality
	- How well does the confidence score predict the quality of extracted IPs
	- Use them to automatically monitor P2P botnets without human intervention
- Objective: Find the instruction that interacts with the peer list
	- Then we can extract peers by monitoring this instruction
	- Input Data: IPs obtained by monitoring network connections (Pbootstrap)
- Local P2P Botnet
	- Infect 40 VMs with the botnet
	- Let them find each other in the local network
		- Plocal ≔ Available local peers
		- Peer list of a bot should only contain Pbootstrap ∪ Plocal
	- Observed botnets: Sality, Nugache, ZeroAccess, Kelihos
- Use each found POI to extract new peers (P<sub>local</sub>)
	- Peer can be
		- from Pbootstrap
		- from Plocal (correct peers)
		- not from either  $\rightarrow$  wrong

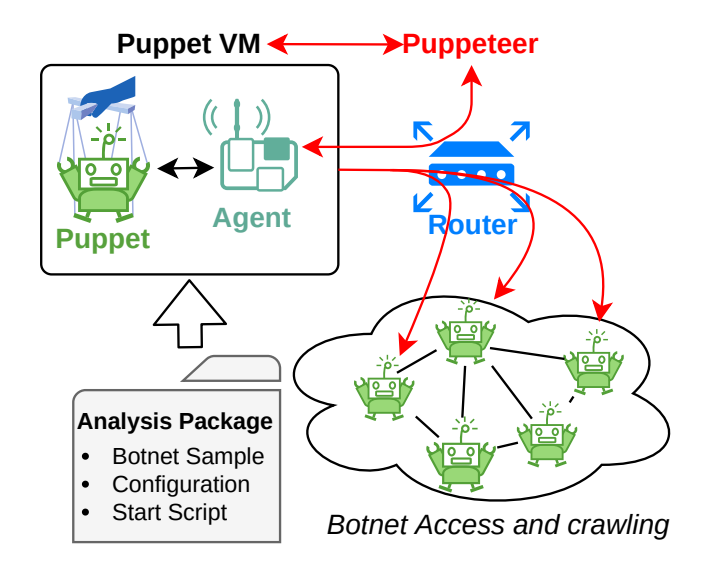

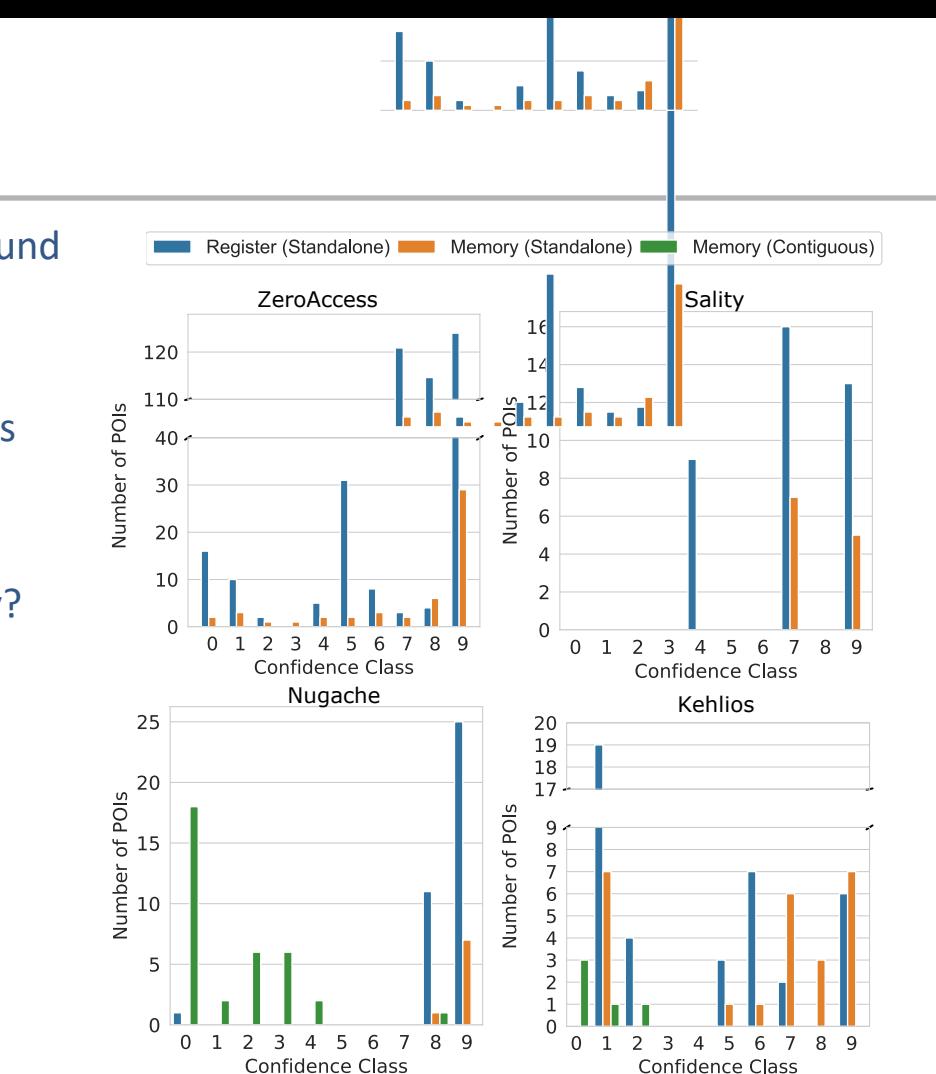

#### Evaluation – Found POIs

- For each Botnet multiple POIs could be found
	- Different instruction address
- High Confidence Score for Standalone POIs
	- IPs can fit in 4 Bytes
- Low confidence score POIs are low quality?
	- Cannot extract valid peers?

## Evaluation – Confidence Score

- Use each found POI to extract new peers (P<sub>local</sub>)
	- from Pbootstrap
	- from Plocal(correct peers)
	- not from either  $\rightarrow$  wrong
- § Cummulative Plot
	- We plot for confidence x the number of POIs for which the confidence score is  $\geq x$
	- Average of extracting peers for one membership cycle
- § Amount of wrong peers decreases
	- Confidence score predicts quality of POIs
- Limitation: POIs are susceptible to certain obfuscation approaches

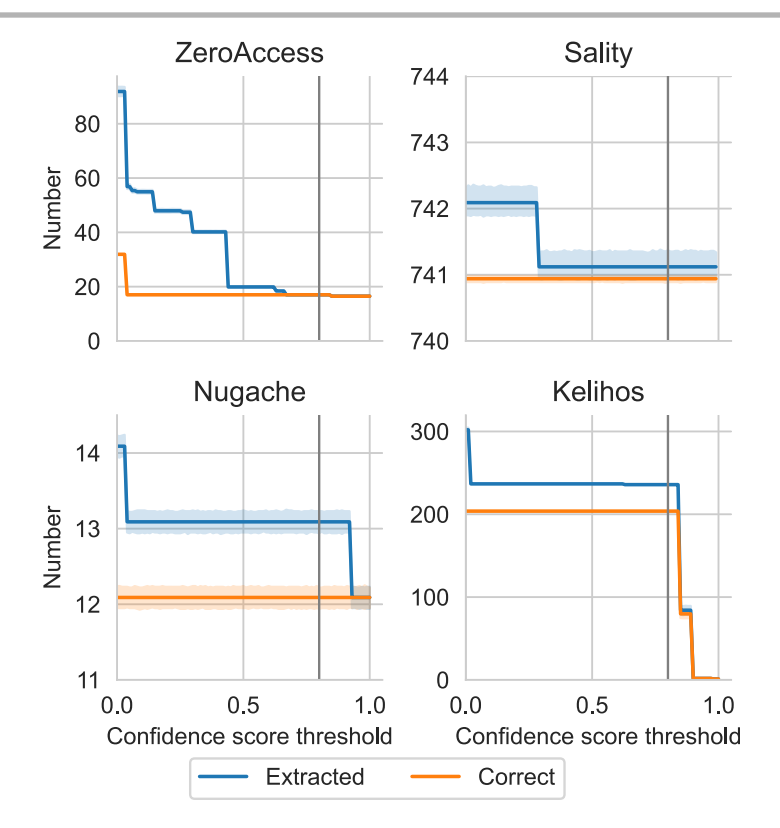

- Approach to provide more beacons for reverse engineering
- Evaluated on P2P botnets and ransomware
	- Find encryption function of ransomware
	- Find peer list functions in P2P botnets
- § Approach provides high quality beacons
	- They can be used in automated programs
	- They can be used for manual reverse engineering
		- IDA and Ghidra plugins available

# Questions? Thoughts? Ideas?

August See Universität Hamburg Computer Networks (NET) richard.august.see@uni-hamburg.de

# Bibliography

- [1] Edward Schwartz, Thanassis Avgerinos, and David Brumley. 2010. All You Ever Wanted to Know about Dynamic Taint An Forward Symbolic Execution (but Might Have Been Afraid to Ask). Proceedings - IEEE Security and Privacy, 317–331. https://doi.org/10.1109/SP.2010.26
- **•** [2] lemens Kolbitsch, Thorsten Holz, Christopher Kruegel, and Engin Kirda. 2010. Inspector gadget: Automated extraction gadgets from malware binaries. In 2010 IEEE Security and Privacy. IEEE, 29–44.